### **1. Here's your Chance**

This Tutorial will help you understand the procedure for starting with source data and end up by designing a Data Warehouse.

You will do it by completing the model answers, which are shown below as Template documents.

Feel free to send us your answers or comments at [barryw@databaseanswers.org.](mailto:barryw@databaseanswers.org)

#### **1..1 Event : Coffee in Penang Airport**

After we checked out of the Shangri-la, we took a limo to Penang Airport for the first leg of our trip back home to London.

With plenty of time we got a coffee at the Coffee Bean , which was started by Herbert Hyman in California in 1963. It is now an international operation, and very popular in Malaysia.

Looking for a suitable photo, I came across an excellent one on this page :-

[http://www.airliners.net/aviation-forums/trip\\_reports/reae.main/126525/](http://www.airliners.net/aviation-forums/trip_reports/read.main/126525/)

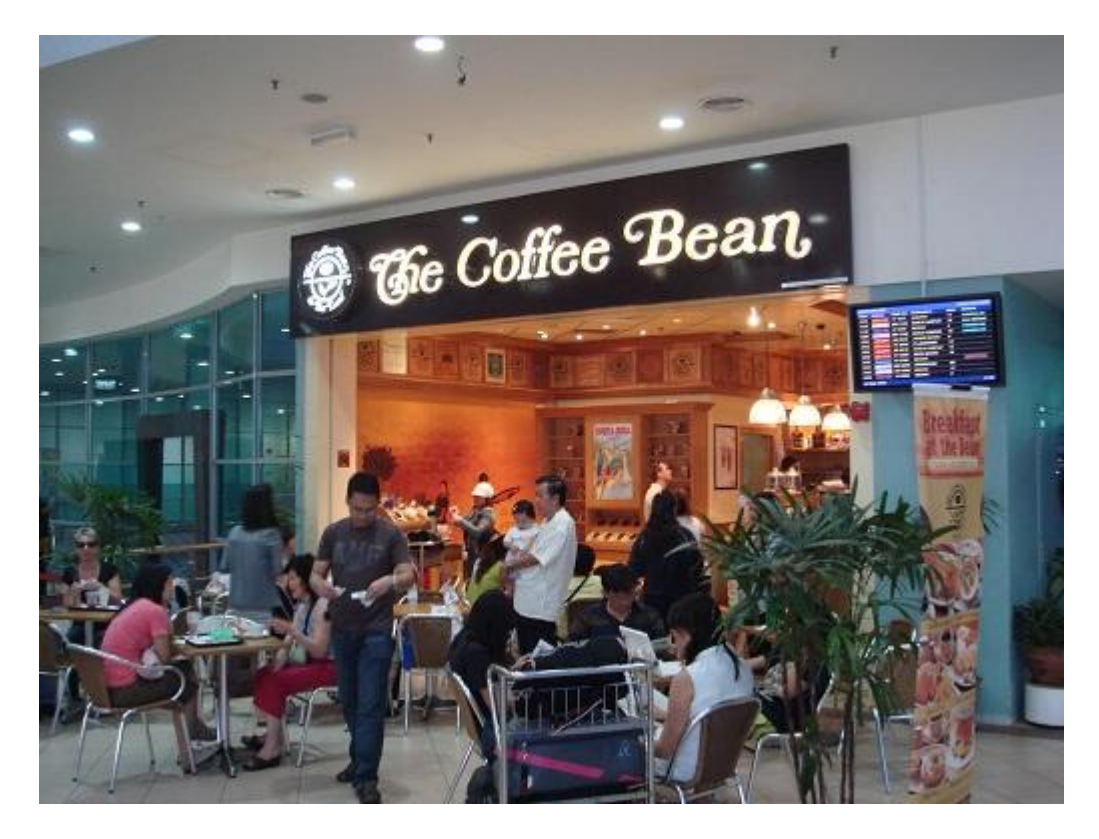

**H**ere is our Sales Receipt **from the Coffee Bean**, which we were glad to see validated our CDM :-

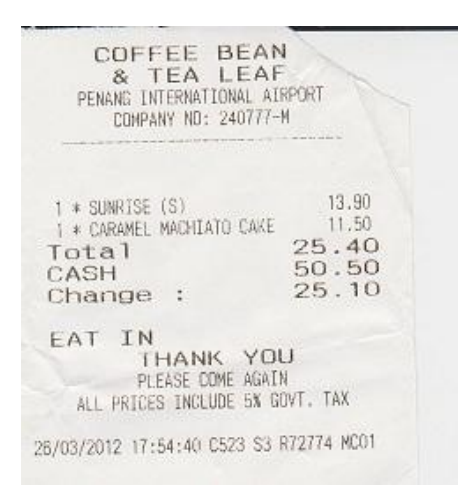

#### **1..1.1 The Canonical Data Model (CDM)**

This diagram shows the CDM which provides a Design Pattern. Here we need to think about how it applies to the Event of "Stopping for Coffee".

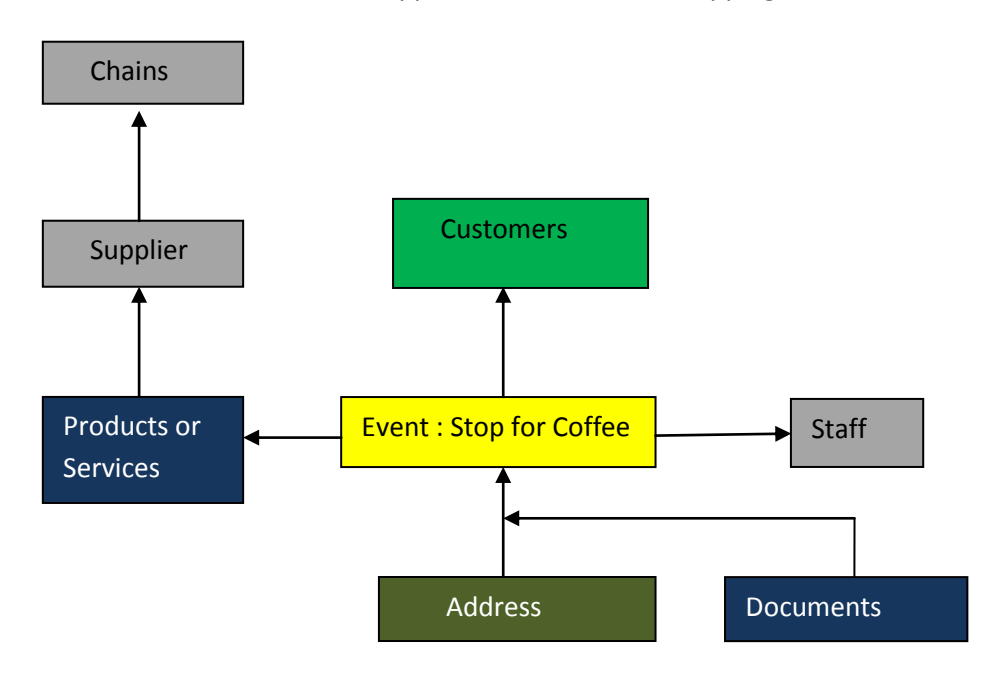

#### **1..1.2 Mapping to the CDM**

This Table is your starting-point for defining how the Entities correspond to the Entities in your 'Stopping for a Coffee' Event.

Replace the question marks by your answers.

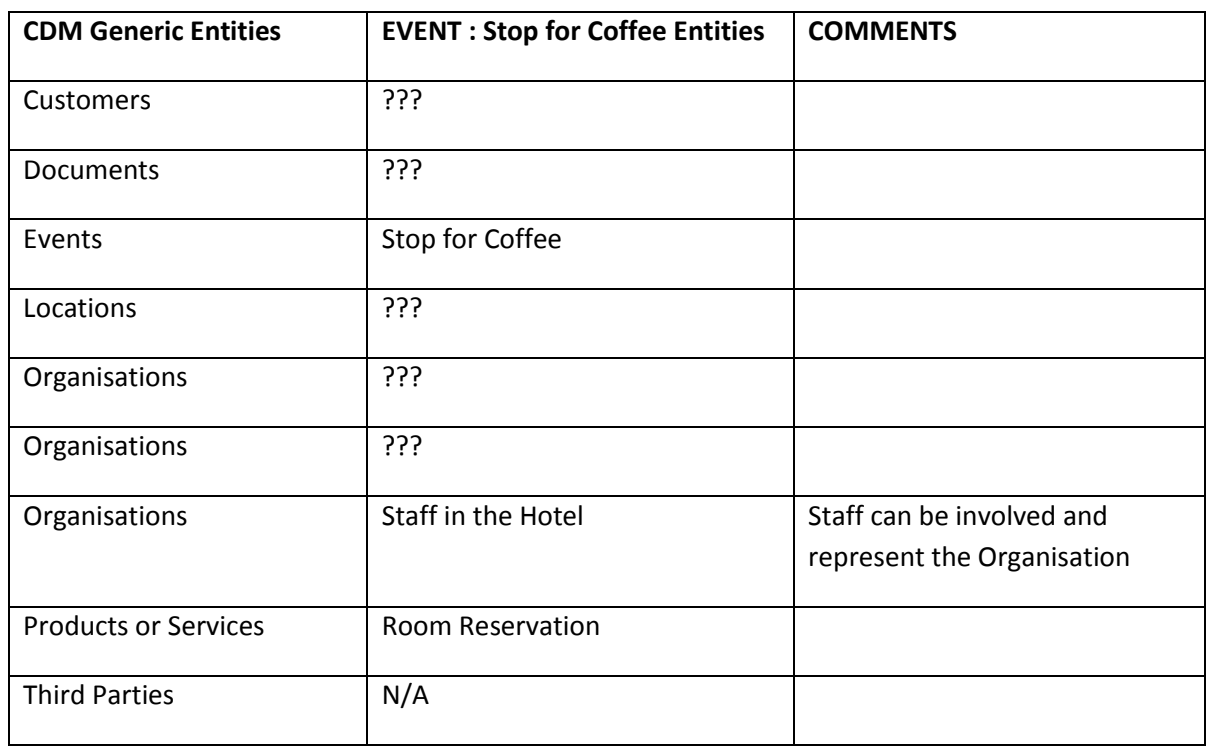

#### **1..1.3 Message Format**

This shows how the Generic Message Template applies to the Specific Hotel Check-In Event.

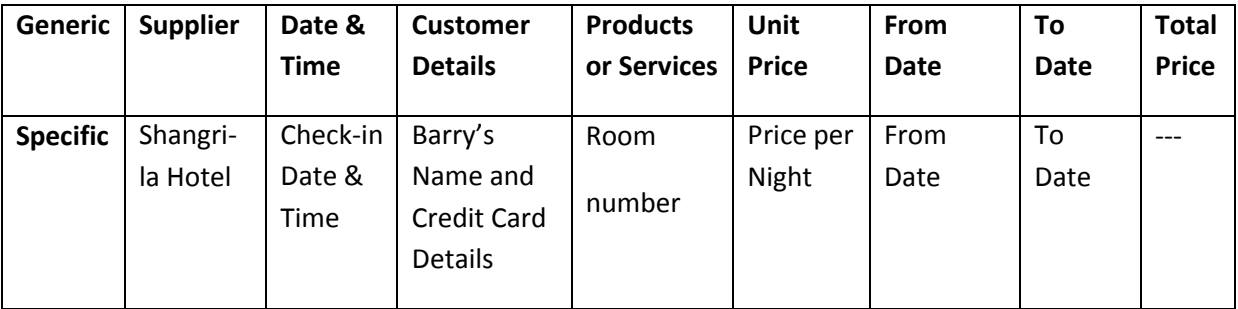

#### **1..1.4 Data Warehouse for Hotel Check-In**

This is the same as Third-Normal Form Data Warehouse as the one shown in Section E.3.1.4.

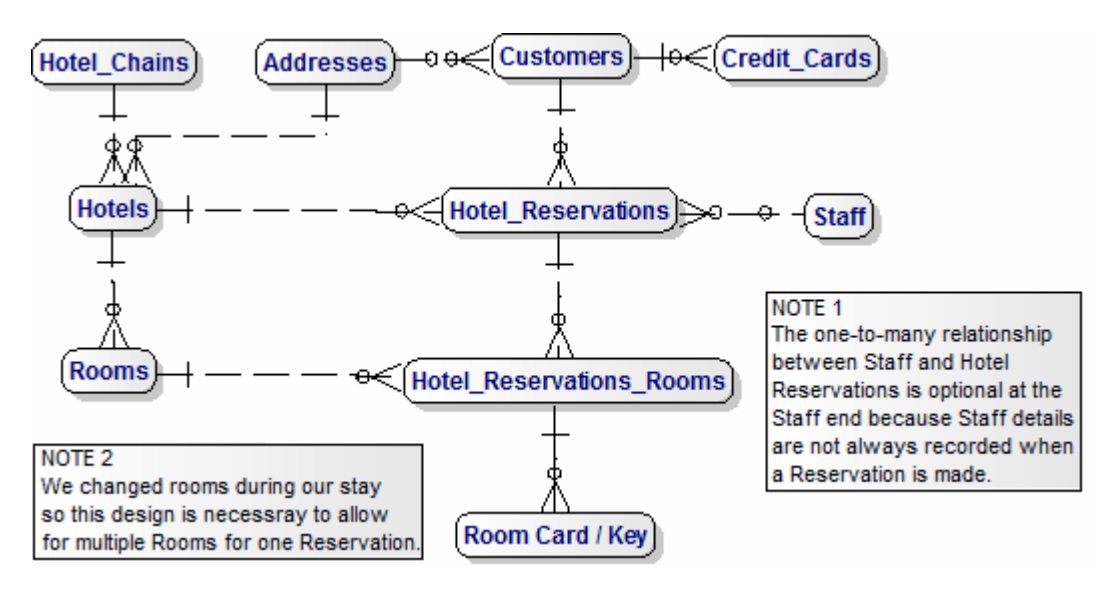

#### **1..1.5 Dimensional Model**

This is the Dimensional Model for the Hotel Check-in Event, which you can use as your starting-point.

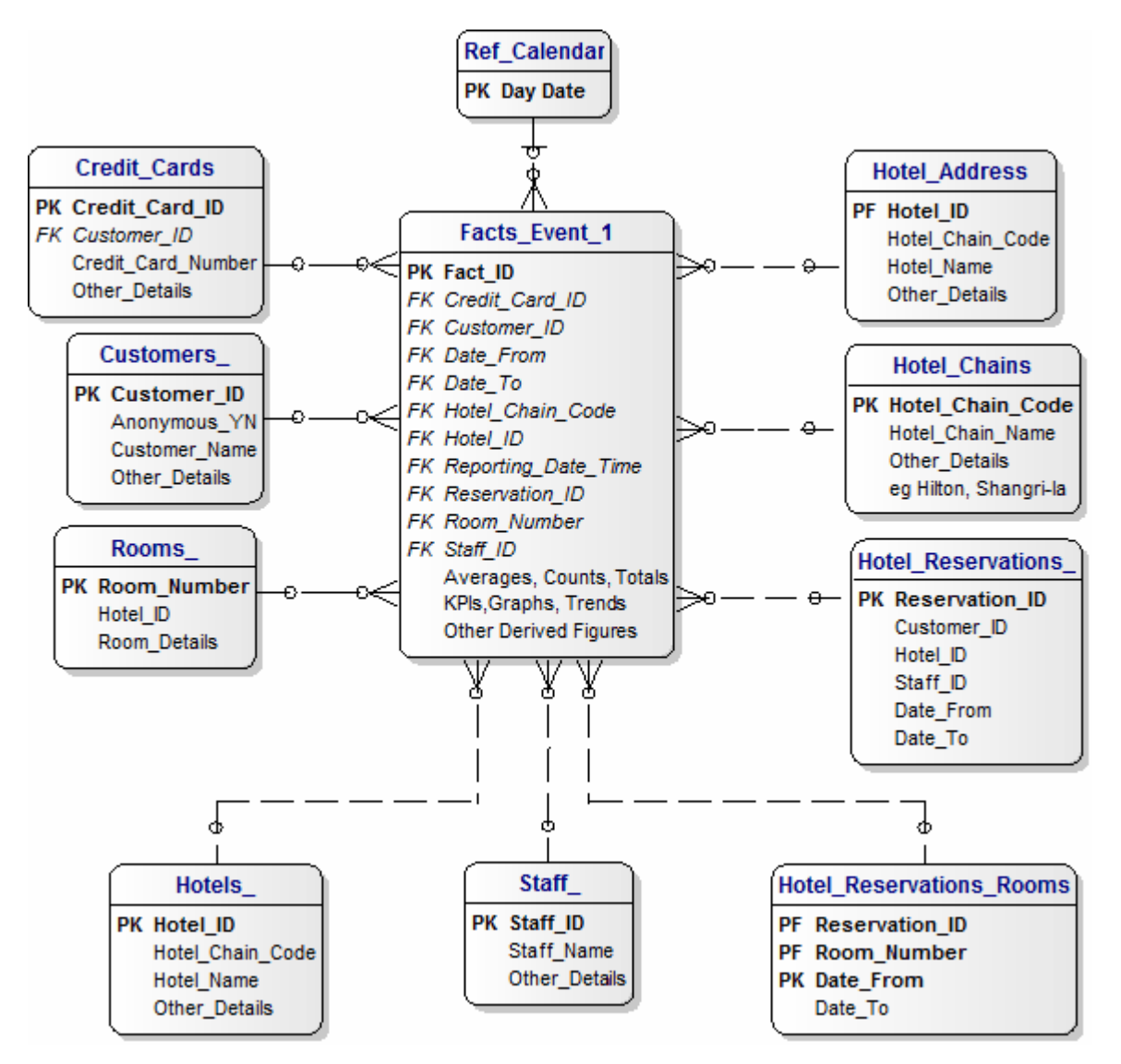